### **Bromcom** MIS **MATs' Number 1 Choice**

## PRODUCT OVERVIEW

**Bromcom** Progress 8

# **Advanced Report Builder ARB-BI**

#### **Headline Figures Dashboard**

### **What is Advanced Report Builder?**

**Advanced Report Builder (ARB)** is a powerful new way to query and present data from your **Bromcom MIS**. Its sophisticated reports combine data from all areas of the MIS. ARB presents multiple queries in a single report in tabulated and graphical formats.

The Advanced Report Builder integrates with your Bromcom MIS reporting facilities and includes the following features in progressive releases:

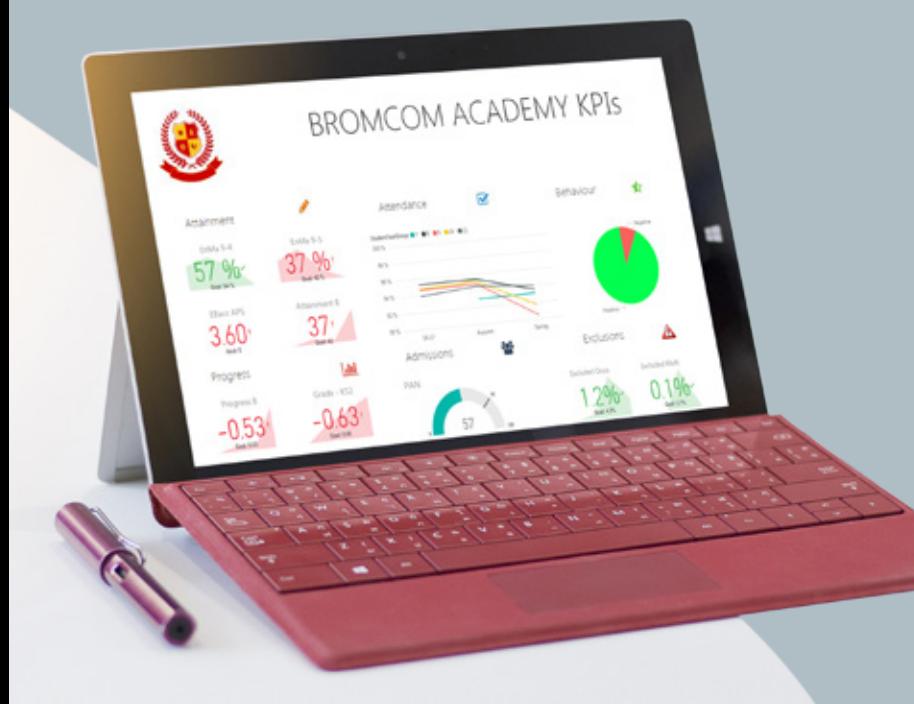

 $\left[\left\{ \mathbf{y}\right\} \right]$   $\left[\begin{matrix} \mathbb{N} & \mathbb{N} \\ \mathbb{N} & \mathbb{N} \end{matrix} \right]$  in www.bromcom.com

### **Features and Benefits**

- **> Most advanced Report Builder in the market**
- **> Report Scheduling Integration**

Attainment 8 Breakdo

- **> Direct connection to MIS data**
- **> Ability to link to external data sources**
- **> Import and Export (as file)**
- **> Online Repository Integration**
- **> Integration of Quick Access from Home Page**
- **> Individual Report base**
- **> Permissions (View/Edit –subject to licence retractions)**
- **> Built-In MIS Export (with DMS, Publish to MCAS, Publish to Student Portal, etc.)**
- **> Interactive Parameters**
- **> Arithmetic and logical expressions**
- **> Sophisticated filtering**
- **> User defined variables for use in calculations**
- **> Combine any fields**

## **What is Power Business Intelligence (BI) ?**

**Power BI** is a suite of business analytics tools that deliver insights throughout your school/academy.

#### **HOW DOES ARB-BI HELP YOUR SCHOOL/ACADEMY?**

- **>** Customisable data dashboards are a standard feature in the Bromcom MIS but with Power BI integration, schools and academies can embed customised data dashboards.
- **>** Create dashboards using data from the MIS such as combining assessment, behaviour and attendance statistics in real time and presenting them in a graphical and interactive interface.
- **>** Present data from other databases that integrate with Bromcom, such as information from a compatible Financial Management solution.

#### **WHY CHOOSE ARB-BI?**

- **>** ARB-BI is the perfect resource for senior leaders who have to monitor multiple performance metrics but do not have the time to conduct lengthy investigations.
- **>** Bromcom provides prebuilt dashboards to use immediately, you can develop and share others when needed.

#### **HOW CAN YOU USE ARB-BI?**

- **>** To use this feature, you will need at least one user with a Power BI account, this is available from Microsoft.
- **>** Depending on the approach taken, other users can either access shared published dashboards and/or have their own Power BI accounts.

## **What is Bromcom Analytics?**

**Bromcom Analytics is a tool that provides in depth subject and class level performance**

**analysis. Bromcom Analytics allows you to compare the performance of key student groups with flexible interactive controls.**

**Graphical and interactive interface presenting 2018 KS4 performance indicators.**

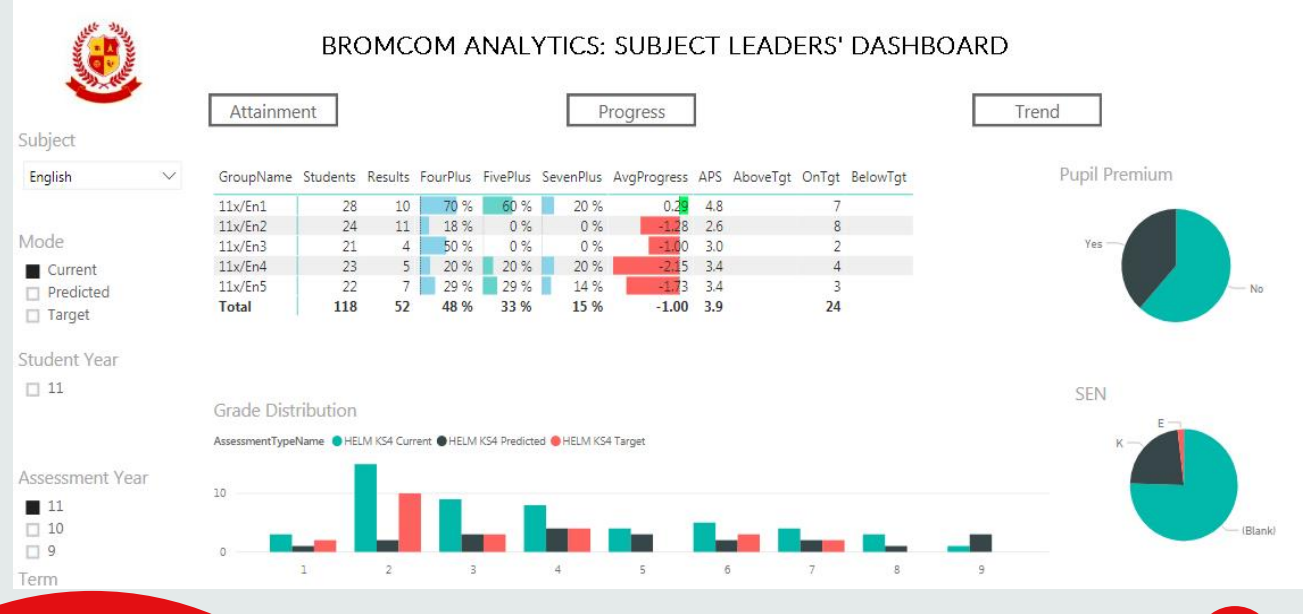

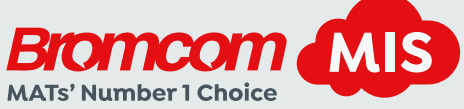

Prospect House, 19-21 Homesdale Road, Bromley BR2 9LY sales@bromcom.com 020 8290 7171 www.bromcom.com

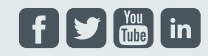

Call 020 8290 7171

**Arrange a demo of ARB**